## **IVBM 2018 Mobile App Guide**

The IVBM Mobile App is an easy and convenient way to navigate the IVBM Conference on your Apple (iOS) and Android smartphones and tablets. It contains all of the event information that you'll need to make the most out of your experience.

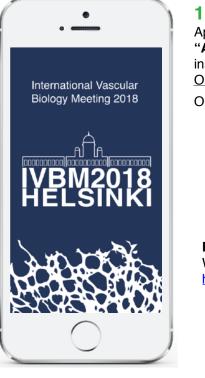

**1. Download the native app** from the App Store or Google Play store. Search "AgendaPop" then download and install.

Organizer Code: type ivbm

Optional: Use a QR Reader to scan a QR code below

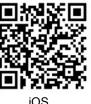

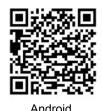

For an HTML5 web version (to use on a laptop, Windows phone, or Blackberry), direct your browser to: https://www.confpal.com/m/ivbm/

2. Log In

Username: Your email address Password (if prompted): ivbm

## 3. Key Features

- Scroll the **Home page** and tap the icons at the bottom to find important links to the conference.
- Select "Agenda" to view the Tracks page, then select "View Agenda by Day" to see every day's complete
- schedule; scroll down to view all the Posters. Select a Poster Theme to read the Posters, their days and times
- View the **Delegate list** for a comprehensive directory of delegates and presenters
- Get info on all the Sponsors and Exhibitors (select "Exhibitors" on the bottom menu bar)
- Take Notes about people, sessions, and sponsors (View your notes on the "My Info" tab on the bottom menu bar)
- Tap "Settings" on the home page (or the My Info icon) to edit/update your profile and upload a photo of yourself
- Chat with everyone! Select "Join the IVBM Chat" on the Home page

| val Verizon ♥ 4:18 PM                                                                                                    | att Verizon ♥ 4:18 PM                                                                          | all Verizon 🌩 4:18 PM 🛷 \$ 60% 💌 ><br>Exhibitors                                                                     | util Verizon ♥ 4:19 PM                                                                                                    | ut Verizon ♥ 4:18 PM                                                                         | Done All-Delegate Chat Settings                                                                                                    |
|----------------------------------------------------------------------------------------------------|------------------------------------------------------------------------------------------------|----------------------------------------------------------------------------------------------------|----------------------------------------------------------------------------------------------------|----------------------------------------------------------------------------------------------|----------------------------------------------------------------------------------------------------|
| VEM2018<br>VELSING Viscout Viscout Bology Meeting 2018<br>37 Jan. 2019, Warek, Fried<br>View Agenda by Day                                                                                                    | VENSING International Vascular Biology Meeting 2018<br>57 June 2019, Nearly Friend<br>Speakers | VEM2016 International Vacoute Bology Meeting 2018     Dr J rais Vite Names Formed     All Companies     My Favorites |                                                                                                    | Methodional Vascuar Biogy Weeking 2018     Sr June 1019 Meeting 2018     My Profile/Settings | Technological Innovation in Health<br>at the Federal University of Rio<br>Grande do Norte                                                        |
| Parallel Sessions         >           Image: Image of the session of the session of | Mark Achen Peter Maccallum Cancer Centre                                                       | My Favorites     Sponsors by Category     Platinum Level Sponsors                                                    | BURNAL BANK                                                                                                    | My Checked In Sessions My Schedule                                                           |                                                                                                    |
| ✓         Workshop         >           Ill         Lunch Seminar         >                                                                                                    | Ralf Adams PPI for Molecular Biomedicine Kitti Ajtay                                           | Diamond Level Sponsors<br>Gold Level Sponsors                                                                        | LENE OF THE DESCRIPTION OF THE DESCRIPTION OF THE D | My Downloads                                                                                 |                                                                                                    |
| Lunch & Coffee                                                                                                    | Luis Alarcon-Martinez                                                                          | Silver Level Sponsors<br>Meeting Partners                                                                            |                                                                                                    | All My Notes >                                                                               | Carlos Aberto Peresa de Oliveira - Octuber 18, 8-43 AM<br>Book signing with Tony Bates is<br>10:30-11:30 in the Sheraton A<br>room (Poster room) |
| Social events                                                                                                    | Julian Albarran-Juarez                                                                         | Exhibitors                                                                                                    |                                                                                                    | My People Notes                                                                              | Serah Secretari 10, et 50 AM Perfect, Thanks Sarah, Type message                                                                                 |
| Tracks (Themes)                                                                                                    | Delegate &<br>Presenters Lists                                                                 | Sponsors                                                                                                    | Maps & Locations                                                                                                    | View Your Notes                                                                              | Chat with Everyone!                                                                                                    |

IVBM2018

App questions? Ask the IVBM event staff or email: help@agendapop.com

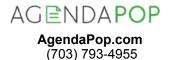